# inst.eecs.berkeley.edu/~cs61c CS61CL: Machine Structures

**Lecture #4 – MIPS I: Registers, Memory, Decisions** 

2009-06-30

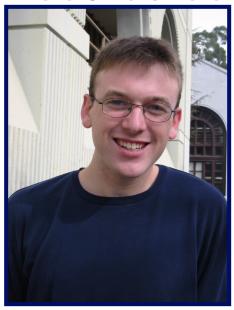

# **Jeremy Huddleston**

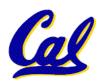

### **Administrivia**

- Final exam @ 9am instead of 9:30
- hw1, hw2, hw3 will be graded this week
  - Your grade will be emailed by autograder

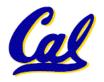

### Review

# R-type instructions

- · add \$s0 \$s1 \$s2
- sub \$t0 \$t1 \$t2
- Immediates
  - · addi \$s0 \$s1 24
- Memory
  - BYTE addressed
    - 1 word = 4 bytes = 32bits
  - lw \$t0 4(\$s1) # 4 + \$s1 must be divisible by 4
  - sb \$t1 0(\$s2)

### Flow Control

- j Label
- beq \$t0 \$t1 Label
- bne \$s0 \$s1 Label
- •slt \$t0 \$t1 \$t2

### Review

- We can implement < using</li> slt \$t0 \$s0 \$s1 bne \$t0 \$0 True
- How do we implement >, ≤ and ≥ ?
- We could add 3 more instructions, but:
  - MIPS goal: Simpler is Better
- Can we implement ≥ in one or more instructions using just slt and branches? (a ≥ b) is !(a < b)
  - What about >? (a > b) is (b < a)
- What about  $\leq$ ? (a  $\leq$  b) is ! (b < a) **Huddleston, Summer 2009 © UCB**

### **C** functions

```
main() {
 int i, j, k, m;
                              What information must
 i = mult(j,k); \dots
                               compiler/programmer
 m = mult(i,i); \dots
                                   keep track of?
/* really dumb mult function */
int mult (int mcand, int mlier) {
 int product = 0;
 while (mlier > 0)
  product = product + mcand;
  mlier = mlier -1;
                                What instructions can
 return product;
                                   accomplish this?
```

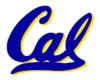

## **Function Call Bookkeeping**

 Registers play a major role in keeping track of information for function calls.

# Register conventions:

· Return address \$ra

• Arguments \$a0, \$a1, \$a2, \$a3

Return value \$v0, \$v1

·Local variables \$s0, \$s1, ..., \$s7

The stack is also used; more later.

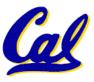

### **Instruction Support for Functions (1/4)**

 Syntax for jal (jump and link) is same as for j (jump):

```
jal label
```

- jal should really be called laj for "link and jump":
  - Step 1 (link): Save address of next instruction into \$ra
    - Why next instruction? Why not current one?
  - Step 2 (jump): Jump to the given label

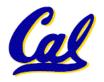

### **Instruction Support for Functions (2/4)**

•Syntax for jr (jump register):

```
jr register
```

- Instead of providing a label to jump to, the jr instruction provides a register which contains an address to jump to.
- Very useful for function calls:
  - jal stores return address in register (\$ra)
  - •jr \$ra jumps back to that address

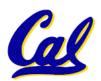

## **Instruction Support for Functions (3/4)**

```
... sum(a,b);... /* a,b:$s0,$s1 */
}
int sum(int x, int y) {
    return x+y;
}
```

#### address (shown in decimal)

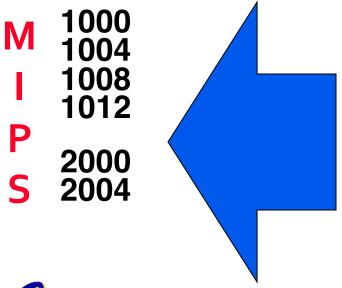

In MIPS, all instructions are 4 bytes, and stored in memory just like data. So here we show the addresses of where the programs are stored.

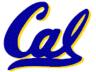

### **Instruction Support for Functions (4/4)**

```
... sum(a,b);... /* a,b:$s0,$s1 */
}
int sum(int x, int y) {
    return x+y;
}
```

#### address (shown in decimal)

```
M 1000 add $a0,$s0,$zero # x = a
1004 add $a1,$s1,$zero # y = b
1 1008 jal sum #$ra = 1012, jump to sum
1012 ...
P 2000 sum: add $v0,$a0,$a1
5 2004 jr $ra
```

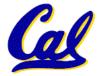

### **Nested Procedures**

```
int sumSquare(int x, int y) {
   return mult(x,x)+ y;
}
```

- Something called sumSquare, now sumSquare is calling mult.
- So there's a value in \$ra that sumSquare wants to jump back to, but this will be overwritten by the call to mult.
- Need to save sumSquare return address before call to mult.

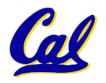

# Using the Stack (1/2)

- So we have a register \$sp which always points to the last used space in the stack.
- To use stack, we decrement this pointer by the amount of space we need and then fill it with info.
- So, how do we compile this?

```
int sumSquare(int x, int y) {
  return mult(x,x)+ y;
}
```

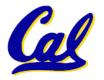

# Using the Stack (2/2)

```
int sumSquare(int x, int y) {

    Hand-compile

                                return mult(x,x)+ y;
  sumSquare:
 "push" addi $sp,$sp,-8 # space on stack sw $ra, 4($sp) # save ret addr sw $a1, 0($sp) # save y
            add $a1,$a0,$zero # mult(x,x)
                                            # call mult
            jal mult
            lw $a1, 0($sp) # restore y
add $v0,$v0,$a1 # mult()+y
"pop" lw $ra, 4($sp) # get ret addr addi $sp,$sp,8 # restore stack jr $ra
```

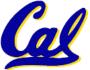

### **Basic Structure of a Function**

```
entry_label:
addi $sp,$sp, -framesize
sw $ra, framesize-4($sp) # save $ra
save other regs if need be
```

• • •

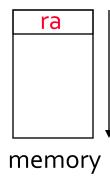

```
restore other regs if need be
lw $ra, framesize-4($sp) # restore $ra
addi $sp,$sp, framesize
jr $ra
```

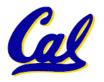

### **Rules for Procedures**

- Called with a jal instruction, returns with a jr \$ra
- Accepts up to 4 arguments in \$a0, \$a1, \$a2 and \$a3
- Return value is always in \$v0 (and if necessary in \$v1)
- Must follow register conventions
   So what are they?

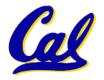

# **Register Conventions (1/4)**

- Calle R: the calling function
- Calle : the function being called
- When callee returns from executing, the caller needs to know which registers may have changed and which are guaranteed to be unchanged.
- Register Conventions: A set of generally accepted rules as to which registers will be unchanged after a procedure call (jal) and which may be changed.

# Register Conventions (2/4) – saved

- \$0: No Change. Always 0.
- \$s0-\$s7: Restore if you change. Very important, that's why they're called <u>saved</u> registers. If the <u>callee</u> changes these in any way, it must restore the original values before returning.
- \$sp: Restore if you change. The stack pointer must point to the same place before and after the jal call, or else the caller won't be able to restore values from the stack.

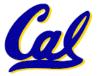

# Register Conventions (3/4) – volatile

- \$ra: Can Change. The jal call itself will change this register. Caller needs to save on stack if nested call.
- \$v0-\$v1: Can Change. These will contain the new returned values.
- \$a0-\$a3: Can change. These are volatile argument registers. Caller needs to save if they are needed after the call.
- \$t0-\$t9: Can change. That's why they're called temporary: any procedure may change them at any time. Caller needs to save if they'll need them afterwards.

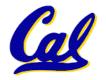

## **Register Conventions (4/4)**

- What do these conventions mean?
  - If function R calls function E, then function R must save any temporary registers that it may be using onto the stack before making a jal call.
  - Function E must save any S (saved) registers it intends to use before clobbering their values and restore the contents before returning
- Remember: caller/callee need to save only temporary/saved registers they are using, not all registers.

### **Register Conventsions Summary**

#### **Preserved?**

| The constant 0    | <b>\$0</b>       | \$zero           | n/a |
|-------------------|------------------|------------------|-----|
| Used by Assembler | <b>\$1</b>       | \$at             | n/a |
| Return Values     | <b>\$2-\$3</b>   | \$v0-\$v1        | no  |
| Arguments         | <b>\$4-\$7</b>   | \$a0-\$a3        | no  |
| Temporary         | \$8-\$15         | <b>\$t0-\$t7</b> | no  |
| Saved             | <b>\$16-\$23</b> | <b>\$s0-\$s7</b> | yes |
| More Temporary    | <b>\$24-\$25</b> | \$t8-\$t9        | no  |
| Used by Kernel    | <b>\$26-27</b>   | \$k0-\$k1        | n/a |
| Global Pointer    | <b>\$28</b>      | \$gp             | yes |
| Stack Pointer     | <b>\$29</b>      | \$sp             | yes |
| Frame Pointer     | <b>\$30</b>      | \$fp             | yes |
| Return Address    | <b>\$31</b>      | \$ra             | no  |

(From COD green insert)
Use <u>names</u> for registers -- code is clearer!

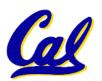

### "New" Registers

- \$at: may be used by the assembler at any time; unsafe to use
- \$k0-\$k1: may be used by the OS at any time; unsafe to use
- \$gp, \$fp: don't worry about them
- Note: Feel free to read up on \$gp and \$fp in Appendix A, but you can write perfectly good MIPS code without them.

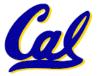

# 61C Levels of Representation (abstractions)

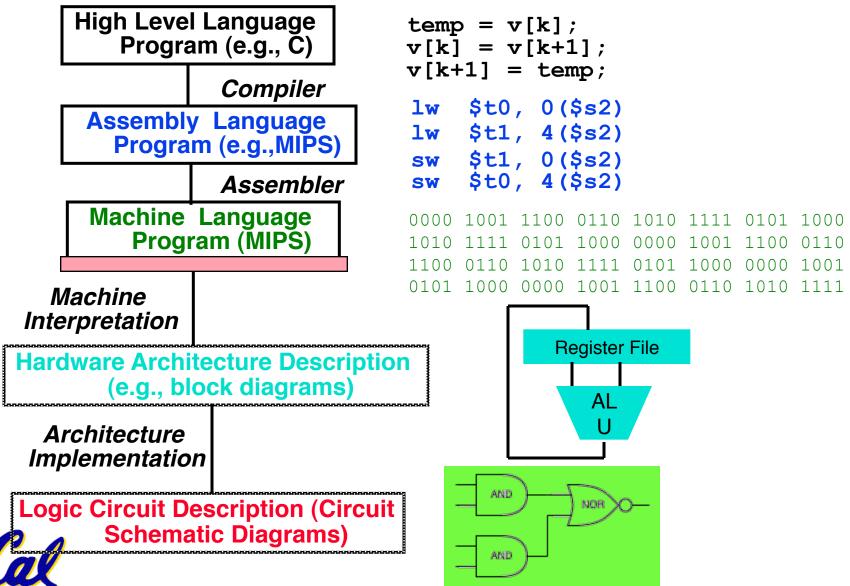

CS61CL L03 MIPS II: Procedures, Representation (22)

**Huddleston, Summer 2009 © UCB** 

### Instructions as Numbers (1/2)

- Currently all data we work with is in words (32-bit blocks):
  - Each register is a word.
  - Iw and sw both access memory one word at a time.
- So how do we represent instructions?
  - Remember: Computer only understands 1s and 0s, so "add \$t0,\$0,\$0" is meaningless.
  - MIPS wants simplicity: since data is in words, make instructions be words too

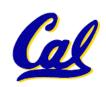

## Instructions as Numbers (2/2)

- One word is 32 bits, so divide instruction word into "fields".
- Each field tells processor something about instruction.
- We could define different fields for each instruction, but MIPS is based on simplicity, so define 3 basic types of instruction formats:
  - R-format
  - · I-format
  - J-format

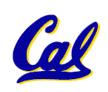

### **Instruction Formats**

- I-format: used for instructions with immediates, lw and sw (since offset counts as an immediate), and branches (beq and bne),
  - (but not the shift instructions; later)
- J-format: used for j and jal
- R-format: used for all other instructions
- It will soon become clear why the instructions have been partitioned in this way.

# R-Format Instructions (1/5)

Define "fields" of the following number of bits each: 6 + 5 + 5 + 5 + 5 + 6 = 32

|   | _        | F        | F | F |   |
|---|----------|----------|---|---|---|
| 6 | <b>O</b> | <b>O</b> | ٦ | ) | 6 |

For simplicity, each field has a name:

| opcode rs | rt | rd | shamt | funct |
|-----------|----|----|-------|-------|
|-----------|----|----|-------|-------|

- Important: On these slides and in book, each field is viewed as a 5- or 6-bit unsigned integer, not as part of a 32-bit integer.
  - Consequence: 5-bit fields can represent any number 0-31, while 6-bit fields can represent any number 0-63.

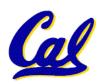

### R-Format Instructions (2/5)

- What do these field integer values tell us?
  - opcode: partially specifies what instruction it is
    - Note: This number is equal to 0 for all R-Format instructions.
  - funct: combined with opcode, this number exactly specifies the instruction
- Question: Why aren't opcode and funct a single 12-bit field?
  - · We'll answer this later.

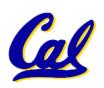

### R-Format Instructions (3/5)

### More fields:

- <u>rs</u> (Source Register): generally used to specify register containing first operand
- <u>rt</u> (Target Register): *generally* used to specify register containing second operand (note that name is misleading)
- <u>rd</u> (Destination Register): *generally* used to specify register which will receive result of computation

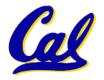

## **R-Format Instructions (4/5)**

### Notes about register fields:

- Each register field is exactly 5 bits, which means that it can specify any unsigned integer in the range 0-31. Each of these fields specifies one of the 32 registers by number.
- The word "generally" was used because there are exceptions that we'll see later. E.g.,
  - mult and div have nothing important in the rd field since the dest registers are hi and lo
  - mfhi and mflo have nothing important in the rs and rt fields since the source is determined by the instruction (p. 264 P&H)

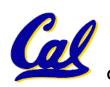

### R-Format Instructions (5/5)

### Final field:

- shamt: This field contains the amount a shift instruction will shift by. Shifting a 32-bit word by more than 31 is useless, so this field is only 5 bits (so it can represent the numbers 0-31).
- This field is set to 0 in all but the shift instructions.
- For a detailed description of field usage for each instruction, see green insert in COD

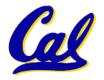

## R-Format Example (1/2)

### MIPS Instruction:

```
add $8,$9,$10
```

```
opcode = 0 (look up in table in book)
funct = 32 (look up in table in book)
rd = 8 (destination)
rs = 9 (first operand)
rt = 10 (second operand)
shamt = 0 (not a shift)
```

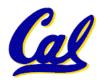

# R-Format Example (2/2)

### MIPS Instruction:

add \$8,\$9,\$10

Decimal number per field representation:

|   |   | 1.0 | 0 | 0 | 20 |
|---|---|-----|---|---|----|
| U | 9 | 10  | 8 | U | 32 |

Binary number per field representation:

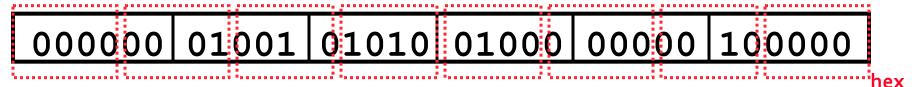

hex representation: 012A 4020<sub>hex</sub>

decimal representation: 19,546,144<sub>ten</sub>

**Called a Machine Language Instruction** 

## I-Format Instructions (1/4)

- What about instructions with immediates?
  - 5-bit field only represents numbers up to the value 31: immediates may be much larger than this
  - Ideally, MIPS would have only one instruction format (for simplicity): unfortunately, we need to compromise
- Define new instruction format that is partially consistent with R-format:
  - First notice that, if instruction has immediate, then it uses at most 2 registers.

# I-Format Instructions (2/4)

• Define "fields" of the following number of bits each: 6 + 5 + 5 + 16 = 32 bits

| 6 | 5 | 5 | 16 |
|---|---|---|----|
|   | ) | ) | 10 |

Again, each field has a name:

|   | opcode      | rs | rt | immediate |
|---|-------------|----|----|-----------|
| L | 0 - 0 0 0 0 |    |    |           |

 Key Concept: Only one field is inconsistent with R-format. Most importantly, opcode is still in same location.

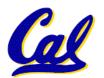

## I-Format Instructions (3/4)

- What do these fields mean?
  - opcode: same as before except that, since there's no funct field, opcode uniquely specifies an instruction in I-format
  - This also answers question of why R-format has two 6-bit fields to identify instruction instead of a single 12-bit field: in order to be consistent as possible with other formats while leaving as much space as possible for immediate field.
  - <u>rs</u>: specifies a register operand (if there is one)
  - <u>rt</u>: specifies register which will receive result of computation (this is why it's called the *target* register "rt") or other operand for some instructions.

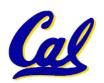

## I-Format Instructions (4/4)

### The Immediate Field:

- addi, slti, sltiu, the immediate is sign-extended to 32 bits. Thus, it's treated as a signed integer.
- 16 bits → can be used to represent immediate up to 2<sup>16</sup> different values
- This is large enough to handle the offset in a typical lw or sw, plus a vast majority of values that will be used in the slti instruction.
- If immediate is larger, must be split into multiple instructions (more on this in the bonus slides)

## I-Format Example (1/2)

#### MIPS Instruction:

```
addi $21,$22,50
```

```
opcode = 8 (look up in table in book)
```

rs = 22 (register containing operand)

rt = 21 (target register)

immediate = 50 (the immediate)

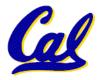

# I-Format Example (2/2)

#### MIPS Instruction:

addi \$21,\$22,-50

Decimal/field representation:

8 22 21 -50

**Binary/field representation:** 

001000 10110 10101 1111111111001110

hexadecimal representation: 22D5 FFCE<sub>hex</sub>

decimal representation: 584,449,998<sub>ten</sub>

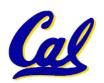

## **Branches: PC-Relative Addressing (1/5)**

Use I-Format

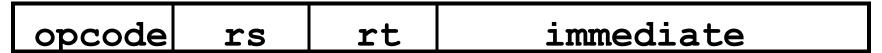

- opcode specifies beq or bne
- rs and rt specify registers to compare
- What can immediate specify?
  - immediate is only 16 bits
  - PC (Program Counter) has byte address of current instruction being executed;
     32-bit pointer to memory
  - So immediate cannot specify entire address to branch to.

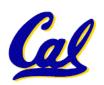

#### **Branches: PC-Relative Addressing (2/5)**

- How do we typically use branches?
  - Answer: if-else, while, for
  - Loops are generally small: usually up to 50 instructions
  - Function calls and unconditional jumps are done using jump instructions (j and jal), not the branches.
- Conclusion: may want to branch to anywhere in memory, but a branch often changes PC by a small amount

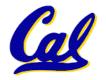

#### **Branches: PC-Relative Addressing (3/5)**

- Solution to branches in a 32-bit instruction: PC-Relative Addressing
- Let the 16-bit immediate field be an integer to be added to the PC if we take the branch.
- Now we can branch ± 2<sup>15</sup> bytes from the PC, which should be enough to cover almost any loop.
- Any ideas to further optimize this?

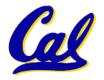

### **Branches: PC-Relative Addressing (4/5)**

- Note: Instructions are words, so they're word aligned (byte address is always a multiple of 4, which means it ends with 00 in binary).
  - So the number of bytes to add to the PC will always be a multiple of 4.
  - So specify the immediate in words.
- Now, we can branch ± 2<sup>15</sup> words from the PC (or ± 2<sup>17</sup> bytes), so we can handle loops 4 times as large.

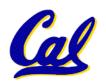

### **Branches: PC-Relative Addressing (5/5)**

#### Branch Calculation:

• If we don't take the branch:

• If we do take the branch:

$$PC = (PC + 4) + (immediate * 4)$$

- Observations
  - Immediate field specifies the number of words to jump, which is simply the number of instructions to jump.
  - Immediate field can be positive or negative.
  - Due to hardware, add immediate to (PC+4), not to PC; will be clearer why later in course

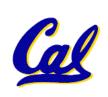

## **Branch Example (1/3)**

#### MIPS Code:

```
Loop: beq $9,$0,End addu $8,$8,$10 addiu $9,$9,-1 j Loop
End:
```

## •beq branch is I-Format:

```
opcode = 4 (look up in table)
rs = 9 (first operand)
rt = 0 (second operand)
immediate = ???
```

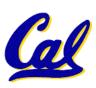

## **Branch Example (2/3)**

#### MIPS Code:

```
Loop: beq $9,$0,End addu $8,$8,$10 addiu $9,$9,-1 j Loop
End:
```

- immediate Field:
  - Number of instructions to add to (or subtract from) the PC, starting at the instruction following the branch.
  - •In this case, immediate = 3

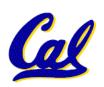

# **Branch Example (3/3)**

#### MIPS Code:

Loop: beq \$9,\$0, End addu \$8,\$8,\$10

addiu \$9,\$9,-1

j Loop

End:

4 9 0 3

000100 01001 00000 0000000000000011

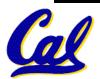

## **J-Format Instructions (1/5)**

- For branches, we assumed that we won't want to branch too far, so we can specify *change* in PC.
- For general jumps (j and jal), we may jump to *anywhere* in memory.
- Ideally, we could specify a 32-bit memory address to jump to.
- Unfortunately, we can't fit both a 6-bit opcode and a 32-bit address into a single 32-bit word, so we compromise.

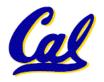

## J-Format Instructions (2/5)

Define two "fields" of these bit widths:

As usual, each field has a name:

| opcode  target address | opcode | target address |
|------------------------|--------|----------------|
|------------------------|--------|----------------|

- Key Concepts
  - Keep opcode field identical to R-format and I-format for consistency.
  - Collapse all other fields to make room for large target address.

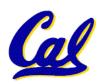

### J-Format Instructions (3/5)

• For now, we can specify 26 bits of the 32-bit bit address.

#### Optimization:

- Note that, just like with branches, jumps will only jump to word aligned addresses, so last two bits are always 00 (in binary).
- So let's just take this for granted and not even specify them.

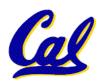

## **J-Format Instructions (4/5)**

- Now specify 28 bits of a 32-bit address
- Where do we get the other 4 bits?
  - By definition, take the 4 highest order bits from the PC.
  - Technically, this means that we cannot jump to anywhere in memory, but it's adequate 99.9999...% of the time, since programs aren't that long
    - only if straddle a 256 MB boundary
  - If we absolutely need to specify a 32-bit address, we can always put it in a register and use the jr instruction.

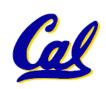

### **J-Format Instructions (5/5)**

- Summary:
  - New PC = { PC[31..28], target address, 00 }
- Understand where each part came from!
- Note: { , , } means concatenation { 4 bits , 26 bits , 2 bits } = 32 bit address
  - •{ 1010, 1111111111111111111111111111, 00 } = 1010111111111111111111111111100
  - Note: Book uses II

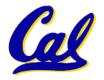

#### "And in Conclusion..."

- Functions called with jal, return with jr \$ra.
- The stack is your friend: Use it to save anything you need. Just leave it the way you found it!
- Instructions we know so far...

Arithmetic: add, addi, sub, addu, addiu, subu

Memory: lw, sw, lb, sb

Decision: beq, bne, slt, slti, sltiu, sltiu

Unconditional Branches (Jumps): j, jal, jr

- Registers we know so far
  - All of them!

#### In conclusion

MIPS Machine Language Instruction:
 32 bits representing a single instruction

| R | opcode | rs             | rt | rd        | shamt | funct |  |
|---|--------|----------------|----|-----------|-------|-------|--|
| ı | opcode | rs             | rt | immediate |       |       |  |
| J | opcode | target address |    |           |       |       |  |

- Branches use PC-relative addressing, Jumps use absolute addressing.
- Disassembly is simple and starts by decoding opcode field. (more in a week)

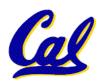

#### **Bonus slides**

- These are extra slides that used to be included in lecture notes, but have been moved to this, the "bonus" area to serve as a supplement.
- The slides will appear in the order they would have in the normal presentation

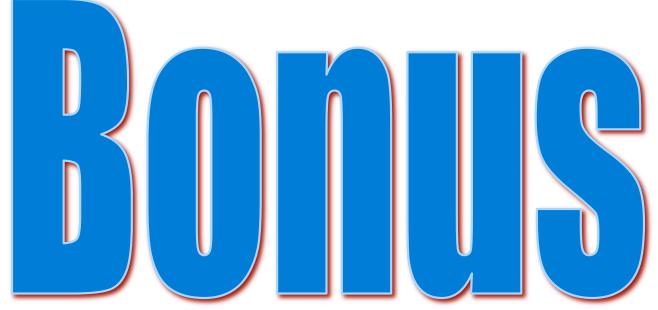

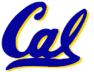

## Instruction Support for Functions (4/6)

 Single instruction to jump and save return address: jump and link (jal)

#### Before:

```
1008 addi $ra,$zero,1016 #$ra=1016
1012 j sum #goto sum
1016
```

#### After:

```
1008 jal sum # $ra=1012, goto sum
```

- Why have a jal?
  - Make the common case fast: function calls very common.
  - Don't have to know where code is in memory with jal!

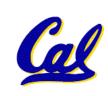

## **Instruction Support for Functions (3/6)**

```
... sum(a,b);... /* a,b:$s0,$s1 */
}
int sum(int x, int y) {
    return x+y;
}
```

- Question: Why use jr here? Why not use j?
- Answer: sum might be called by many places, so we can't return to a fixed place. The calling proc to sum must be able to say "return here" somehow.

```
P 2000 sum: add $v0,$a0,$a1
2004 jr $ra
```

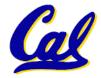

# **Steps for Making a Procedure Call**

- 1. Save necessary values onto stack.
- 2. Assign argument(s), if any.
- 3.jal call
- 4. Restore values from stack.

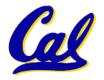

## **Nested Procedures (2/2)**

- In general, may need to save some other info in addition to \$ra.
- When a C program is run, there are 3 important memory areas allocated:
  - Static: Variables declared once per program, cease to exist only after execution completes. E.g., C globals
  - Heap: Variables declared dynamically via malloc
  - Stack: Space to be used by procedure during execution; this is where we can save register values

## **C** memory Allocation review

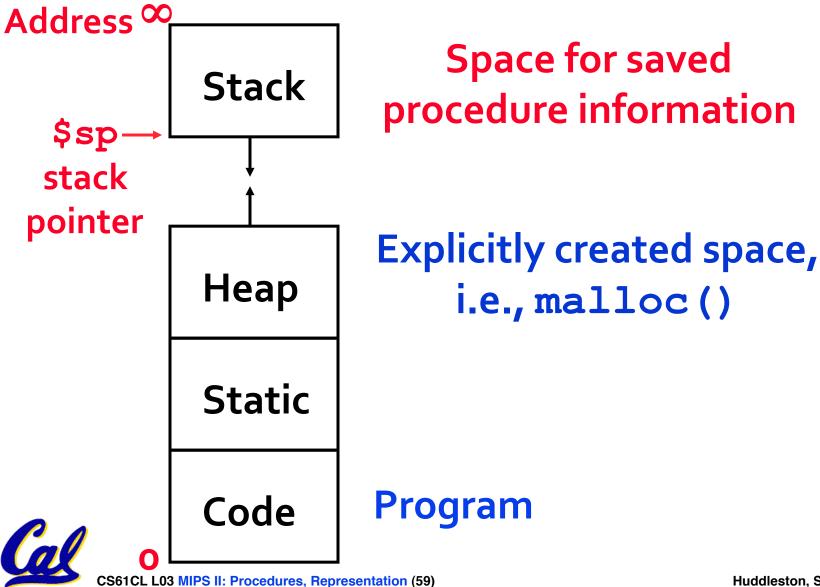

## Parents leaving for weekend analogy (1/5)

- Parents (main) leaving for weekend
- They (caller) give keys to the house to kid (callee) with the rules (calling conventions):
  - You can trash the temporary room(s), like the den and basement (registers) if you want, we don't care about it
  - BUT you'd better leave the rooms (registers) that we want to save for the guests untouched. "these rooms better look the same when we return!"

## Parents leaving for weekend analogy (2/5)

- Kid now "owns" rooms (registers)
- Kid wants to use the saved rooms for a wild, wild party (computation)
- What does kid (callee) do?
  - Kid takes what was in these rooms and puts them in the garage (memory)
  - Kid throws the party, trashes everything (except garage, who ever goes in there?)
  - Kid restores the rooms the parents wanted saved after the party by replacing the items from the garage (memory) back into those saved rooms

## Parents leaving for weekend analogy (3/5)

- Same scenario, except before parents return and kid replaces saved rooms...
- Kid (callee) has left valuable stuff (data) all over.
  - Kid's friend (another callee) wants the house for a party when the <u>kid</u> is away
  - Kid knows that friend might trash the place destroying valuable stuff!
  - Kid remembers rule parents taught and now becomes the "heavy" (caller), instructing friend (callee) on good rules (conventions) of house.

## Parents leaving for weekend analogy (4/5)

- If kid had data in temporary rooms (which were going to be trashed), there are three options:
  - Move items directly to garage (memory)
  - Move items to saved rooms whose contents have already been moved to the garage (memory)
  - Optimize lifestyle (code) so that the amount you've got to shlep stuff back and forth from garage (memory) is minimized.
    - Mantra: "Minimize register footprint"

Otherwise: "Dude, where's my data?!"

## Parents leaving for weekend analogy (5/5)

- Friend now "owns" rooms (registers)
- Friend wants to use the saved rooms for a wild, wild party (computation)
- What does friend (callee) do?
  - Friend takes what was in these rooms and puts them in the garage (memory)
  - Friend throws the party, trashes everything (except garage)
  - Friend restores the rooms the kid wanted saved after the party by replacing the items from the garage (memory) back into those saved rooms

#### **Example: Fibonacci Numbers 1/8**

- The Fibonacci numbers are defined as follows: F(n) = F(n 1) + F(n 2),
   F(0) and F(1) are defined to be 1
- In scheme, this could be written:

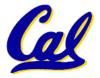

#### **Example: Fibonacci Numbers 2/8**

Rewriting this in C we have:

```
int fib(int n) {
  if(n == 0) { return 1; }
  if(n == 1) { return 1; }
  return (fib(n - 1) + fib(n - 2));
}
```

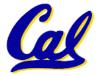

#### **Example: Fibonacci Numbers 3/8**

- Now, let's translate this to MIPS!
- You will need space for three words on the stack
- The function will use one \$s register, \$s0
- Write the Prologue:

```
addi $sp, $sp, -12  #Space for three words
sw $ra, 8($sp)  # Save return address
sw $s0, 4($sp)  # Save s0
```

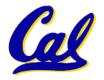

#### **Example: Fibonacci Numbers 4/8**

#### One of the image of the imag

```
fin:
lw $s0, 4($sp)  # Restore $s0
lw $ra, 8($sp)  # Restore return address
addi $sp, $sp, 12  # Pop the stack frame
jr $ra  # Return to caller
```

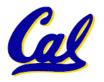

#### **Example: Fibonacci Numbers 5/8**

 Finally, write the body. The C code is below. Start by translating the lines indicated in the comments

```
if
int fib(int n) {
(n == 0) { return 1; } /*Translate Me!*/
if(n == 1) { return 1; } /*Translate Me!*/
    return (fib(n-1) + fib(n-2));
              $v0, $zero, 1 # $v0 = 1
     addi
      beq $a0, $zero, fin
       addi $t0, $zero, 1 # $t0 = 1
     beq $a0, $t0, fin #
 Continued on next slide.
```

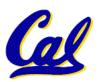

#### **Example: Fibonacci Numbers 6/8**

Our Almost there, but be careful, this part is tricky!

```
int fib(int n) {
return (fib(n - 1) + fib(n - 2));
}
```

```
addi $a0, $a0, -1 # $a0 = n - 1

sw $a0, 0($sp) # Need $a0 after jal

jal fib # fib(n - 1)

lw $a0, 0($sp) # restore $a0

addi $a0, $a0, -1 # $a0 = n - 2
```

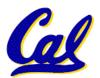

#### **Example: Fibonacci Numbers 7/8**

° Remember that \$vo is caller saved!

```
int fib(int n) {
return (fib(n-1)+fib(n-2));
add $s0, $v0, #Place fib(n - 1)
                # somewhere it won't get
                # clobbered
       jal fib # fib(n - 2)
  add $v0, $v0,# $v0 = fib(n-1) + fib(n-2)
```

To the epilogue and beyond. . .

#### **Example: Fibonacci Numbers 8/8**

#### ° Here's the complete code for reference:

```
fib: addi $sp, $sp, -12
      sw $ra, 8($sp)
      sw $s0, 4($sp)
      addi $v0, $zero, 1
      beq $a0, $zero, fin
      addi $t0, $zero, 1
      beq $a0, $t0, fin
      addi $a0, $a0, -1
      sw $a0, 0($sp)
      jal fib
```

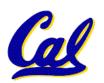

#### **Bonus Example: Compile This (1/5)**

```
main() {
 int i, j, k, m; /* i-m:$s0-$s3 */
 i = mult(j,k); ...
m = mult(i,i); ...
int mult (int mcand, int mlier) {
 int product;
 product = 0;
 while (mlier > 0) {
  product += mcand;
  mlier -= 1; }
 return product;
```

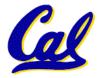

### **Bonus Example: Compile This (2/5)**

```
start:
add $a0,$s1,$0
                               # arg0 = j
# arg1 = k
 add $a1,$s2,$0
                               # call mult
 jal mult
 ādd $s0,$v0,$0
                               \# i = mult()
     add $a0,$s0,$0
                                   # arg0 = i
# arg1 = i
     add $a1,$s0,$0
                                   # call mult
     jal mult
                                  # m = mult()
    add $s3,$v0,$0
                           main() {
                 int i,j,k,mxit/* i-m:$s0-$s3 */
                        i = mult(j,k); \dots
                       m = mult(i,i); \dots
   CS61CL L03 MIPS II: Procedures, Representation (74)
                                             Huddleston, Summer 2009 © UCB
```

### **Bonus Example: Compile This (3/5)**

#### • Notes:

- main function ends with a jump to
   exit, not jr \$ra, so there's no need to save \$ra onto stack
- all variables used in main function are saved registers, so there's no need to save these onto stack

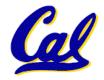

# **Bonus Example: Compile This (4/5)**

```
mult:
    add $t0,$0,$0 # prod=0
                  Loop:
       slt $t1,$0,$a1 # mlr > 0?
        beq $t1,$0,Fin # no=>Fin
       add $t0,$t0,$a0 # prod+=mc
        addi $a1,$a1,-1 # mlr-=1
                           # goto Loop
           Loop
                  Fin:
                       # $v0=prod
       add $v0,$t0,$0
        ir $ra
                            # return
           int mult (int mcand, int mlier) {
                  int product = 0;
                while (mlier > 0) {
                 product += mcand;
                   mlier -= 1; }
                  return product;
```

#### **Bonus Example: Compile This (5/5)**

#### • Notes:

- no jal calls are made from mult and we don't use any saved registers, so we don't need to save anything onto stack
- temp registers are used for intermediate calculations (could have used s registers, but would have to save the caller's on the stack.)
- •\$a1 is modified directly (instead of copying into a temp register) since we are free to change it
- result is put into \$v0 before returning (could also have modified \$v0 directly)

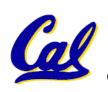

# **Overview – Instruction Representation**

- Big idea: stored program
  - consequences of stored program
- Instructions as numbers
- Instruction encoding
- MIPS instruction format for Add instructions
- MIPS instruction format for Immediate, Data transfer instructions

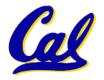

# **Big Idea: Stored-Program Concept**

- Computers built on 2 key principles:
  - Instructions are represented as bit patterns - can think of these as numbers.
  - Therefore, entire programs can be stored in memory to be read or written just like data.
- Simplifies SW/HW of computer systems:
  - Memory technology for data also used for programs

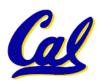

### Consequence #1: Everything Addressed

- Since all instructions and data are stored in memory, everything has a memory address: instructions, data words
  - both branches and jumps use these
- C pointers are just memory addresses: they can point to anything in memory
  - Unconstrained use of addresses can lead to nasty bugs; up to you in C; limits in Java
- One register keeps address of instruction being executed: "Program Counter" (PC)
  - Basically a pointer to memory: Intel calls it Instruction Address Pointer, a better name

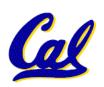

# **Consequence #2: Binary Compatibility**

- Programs are distributed in binary form
  - Programs bound to specific instruction set
  - Different version for Macintoshes and PCs
- New machines want to run old programs ("binaries") as well as programs compiled to new instructions
- Leads to "backward compatible" instruction set evolving over time
- Selection of Intel 8086 in 1981 for 1st IBM PC is major reason latest PCs still use 80x86 instruction set (Pentium 4); could still run program from 1981 PC today

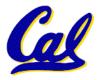

#### I-Format Problems (0/3)

- Problem 0: Unsigned # sign-extended?
  - •addiu, sltiu, sign-extends immediates to 32 bits. Thus, # is a "signed" integer.
- Rationale
  - addiu so that can add w/out overflow
    - See K&R pp. 230, 305
  - sltiu suffers so that we can have easy HW
    - Does this mean we'll get wrong answers?
    - Nope, it means assembler has to handle any unsigned immediate 2<sup>15</sup> ≤ n < 2<sup>16</sup> (l.e., with a 1 in the 15th bit and 0s in the upper 2 bytes) as it does for numbers that are too large. ⇒

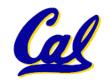

# I-Format Problem (1/3)

#### Problem:

- Chances are that addi, lw, sw and slti will use immediates small enough to fit in the immediate field.
- ...but what if it's too big?
- We need a way to deal with a 32-bit immediate in any I-format instruction.

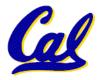

# I-Format Problem (2/3)

#### Solution to Problem:

- Handle it in software + new instruction
- Don't change the current instructions: instead, add a new instruction to help out
- New instruction:

lui register, immediate

- stands for Load Upper Immediate
- takes 16-bit immediate and puts these bits in the upper half (high order half) of the register

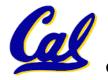

sets lower half to 0s

#### I-Format Problems (3/3)

- Solution to Problem (continued):
  - So how does lui help us?
  - Example:

addiu \$t0,\$t0, 0xABABCDCD

#### ...becomes

```
lui $at 0xABAB
ori $at, $at, 0xCDCD
addu $t0,$t0,$at
```

 Now each I-format instruction has only a 16bit immediate.

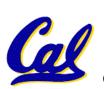

 Wouldn't it be nice if the assembler would this for us automatically? (later)

# **Decoding Machine Language**

 How do we convert 1s and 0s to assembly language and to C code?

Machine language  $\Rightarrow$  assembly  $\Rightarrow$  C?

- For each 32 bits:
  - 1. Look at opcode to distinguish between R-Format, J-Format, and I-Format.
  - 2. Use instruction format to determine which fields exist.
  - 3. Write out MIPS assembly code, converting each field to name, register number/name, or decimal/hex number.
  - 4. Logically convert this MIPS code into valid C code. Always possible? Unique?

# **Decoding Example (1/7)**

 Here are six machine language instructions in hexadecimal:

```
00001025_{hex} \\ 0005402A_{hex} \\ 11000003_{hex} \\ 00441020_{hex} \\ 20A5FFFF_{hex} \\ 08100001_{hex}
```

- Let the first instruction be at address  $4,194,304_{\text{ten}}$  (0x00400000<sub>hex</sub>).
- Next step: convert hex to binary

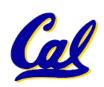

# **Decoding Example (2/7)**

The six machine language instructions in binary:

Next step: identify opcode and format

| R | 0             | rs             | rt | rd        | shamt | funct |  |  |
|---|---------------|----------------|----|-----------|-------|-------|--|--|
| I | 1, 4-62       | rs             | rt | immediate |       |       |  |  |
| J | 2 <b>or</b> 3 | target address |    |           |       |       |  |  |

# **Decoding Example (3/7)**

 Select the opcode (first 6 bits) to determine the format:

#### **Format:**

Look at opcode:
0 means R-Format,
2 or 3 mean J-Format,
otherwise I-Format.

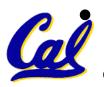

Next step: separation of fields

### **Decoding Example (4/7)**

#### Fields separated based on format/opcode:

#### **Format:**

| R | 0 | 0         | 0 | 2  | 0 | 37 |  |  |
|---|---|-----------|---|----|---|----|--|--|
| R | 0 | 0         | 5 | 8  | 0 | 42 |  |  |
| I | 4 | 8         | 0 | +3 |   |    |  |  |
| R | 0 | 2         | 4 | 2  | 0 | 32 |  |  |
| T | 8 | 5         | 5 | -1 |   |    |  |  |
| J | 2 | 1,048,577 |   |    |   |    |  |  |

 Next step: translate ("disassemble") to MIPS assembly instructions

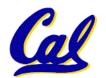

# **Decoding Example (5/7)**

### MIPS Assembly (Part 1):

Address: Assembly

instructions:

```
0 \times 00400000
                           or
                     0 \times 00400004
$2,$0,$0
                                        slt
$8,$0,$5
                     0 \times 00400008
                                        beq
$8,$0,3
                     0 \times 0040000c
                                        add
$2,$2,$4
                                        addi
                     0 \times 00400010
$5,$5,-1
                     0 \times 00400014
0x Betten solution: translate to more
meaningful MIPS instructions (fix the
branch/jump and add labels, registers)
```

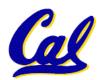

# **Decoding Example (6/7)**

MIPS Assembly (Part 2):

```
$v0,$0,$0
               or
              slt
    Loop:
   $t0,$0,$a1
    beq
   $t0,$0,Exit
    add
   $v0,$v0,$a0
    addi $a1,$a1,-1
• Next step: translate to C code
                                 Exit:
       (must be creative!)
```

# **Decoding Example (7/7)**

**Before Hex:** • After C code (Mapping below)

```
00001025_{\rm hex} \\ 0005402A_{\rm hex} \\ 11000003_{\rm hex} \\ 00441020_{\rm hex} \\ 20A5FFFF_{\rm hex} \\ 08100001_{\rm hex}
```

```
$v0: product
$a0: multiplicand
$a1: multiplier
```

```
product = 0;
while (multiplier > 0) {
    product += multiplicand;
    multiplier -= 1;
}
```

```
or $v0,$0,$0

Loop: slt $t0,$0,$a1

beq $t0,$0,Exit

add $v0,$v0,$a0

addi $a1,$a1,-1

j Loop

Exit:
```

Demonstrated Big 61C Idea: Instructions are just numbers, code is treated like data

#### **Administrivia**

- Midterm is next week! Day and location are still TBA
  - Old midterms online (link at top of page)
  - Lectures and reading materials fair game
  - Fix green sheet errors (if old book)
- Review session also TBA
- Project 2 is due March 5 at 11:59PM
  - That's Wednesday!
  - There was a file update. See spec page.

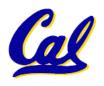

#### Review from before: lui

- •So how does lui help us?
  - Example:

```
addi $t0,$t0, 0xABABCDCD
```

#### becomes:

```
lui $at, 0xABAB
ori $at, $at, 0xCDCD
add $t0,$t0,$at
```

- Now each I-format instruction has only a 16bit immediate.
- Wouldn't it be nice if the assembler would this for us automatically?
  - If number too big, then just automatically replace addi with lui, ori, add

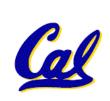

### **True Assembly Language (1/3)**

- Pseudoinstruction: A MIPS instruction that doesn't turn directly into a machine language instruction, but into other MIPS instructions
- What happens with pseudo-instructions?
  - They're broken up by the assembler into several "real" MIPS instructions.
- Some examples follow

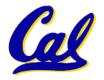

#### **Example Pseudoinstructions**

#### Register Move

```
move reg2, reg1
Expands to:
add reg2, $zero, reg1
```

#### Load Immediate

```
li reg, value
If value fits in 16 bits:
addi reg, $zero, value
else:
lui reg, upper 16 bits of value
ori reg, $zero, lower 16 bits
```

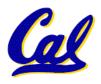

#### **Example Pseudoinstructions**

 Load Address: How do we get the address of an instruction or global variable into a register?

```
la reg,label
Again if value fits in 16 bits:
addi reg,$zero,label_value
else:
lui reg,upper 16 bits of value
ori reg,$zero,lower 16 bits
```

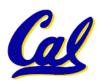

# **True Assembly Language (2/3)**

#### Problem:

- When breaking up a pseudo-instruction, the assembler may need to use an extra register
- If it uses any regular register, it'll overwrite whatever the program has put into it.

#### Solution:

- Reserve a register (\$1, called \$at for "assembler temporary") that assembler will use to break up pseudo-instructions.
- Since the assembler may use this at any time, it's not safe to code with it.

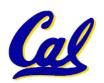

#### **Example Pseudoinstructions**

#### Rotate Right Instruction

```
ror reg, value
Expands to:
srl $at, reg, value
sll reg, reg, 32-value
or reg, reg, $at
```

#### "No OPeration" instruction

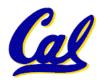

#### **Example Pseudoinstructions**

Wrong operation for operand

```
addu reg, reg, value # should be addiu
```

If value fits in 16 bits, addu is changed to:

```
addiu reg, reg, value
```

else:

lui \$at,upper 16 bits of value

ori \$at,\$at,lower 16 bits

addu reg, reg, \$at

 How do we avoid confusion about whether we are talking about MIPS assembler with or without pseudoinstructions?

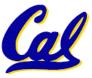

# **True Assembly Language (3/3)**

- MAL (MIPS Assembly Language): the set of instructions that a programmer may use to code in MIPS; this includes pseudoinstructions
- TAL (True Assembly Language): set of instructions that can actually get translated into a single machine language instruction (32-bit binary string)
- A program must be converted from MAL into TAL before translation into 1s & 0s.

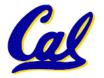

#### **Questions on Pseudoinstructions**

#### Question:

How does MIPS assembler / SPIM recognize pseudo-instructions?

#### Answer:

- It looks for officially defined pseudoinstructions, such as ror and move
- It looks for special cases where the operand is incorrect for the operation and tries to handle it gracefully

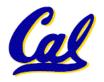

#### **Rewrite TAL as MAL**

#### • TAL:

```
or $v0,$0,$0

Loop: slt

$t0,$0,$a1

beq

$t0,$0,Exit

add

$v0,$v0,$a0

addi $a1,$a1,-1

• This time Convert to MAL Exit:
```

 It's OK for this exercise to make up MAL instructions

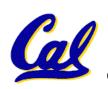

#### Rewrite TAL as MAL (Answer)

```
•TAL:
                   $v0,$0,$0
             or
    Loop: slt
 $t0,$0,$a1
                               beq
 $t0,$0,Exit
    add $v0,$v0,$a0
    addi
 $a1,$a1,-1
                      Exit:
Loop
                • MAL:
                     li $v0,0
                ble $a1,$zero,Exit
     Loop:
                add $v0,$v0,$a0
                 sub $a1,$a1,1
                          Loop
                  Exit:
```

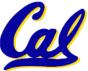

### **Questions on PC-addressing**

- Does the value in branch field change if we move the code?
- What do we do if destination is > 2<sup>15</sup> instructions away from branch?
- Why do we need different addressing modes (different ways of forming a memory address)? Why not just one?

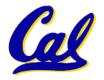